## The Bundler Perfect Bundles, Accurate Indexes, Every Single Time

### Used in practice since 2003

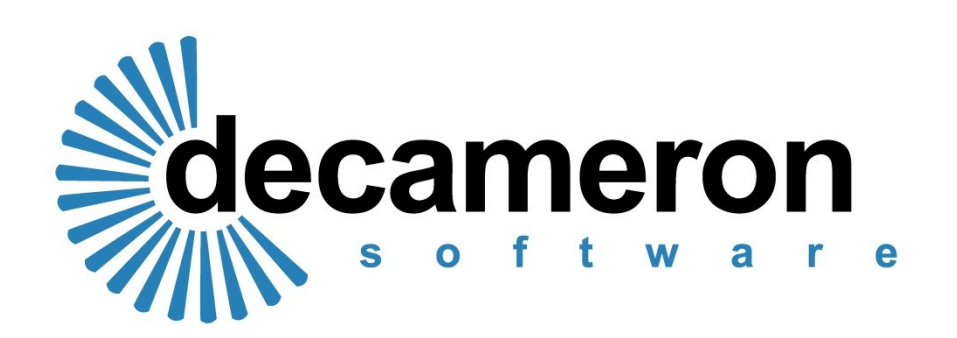

## So what does it do?

- Put simply, it makes perfect bundles
- Adding all types of document is simple
- The Bundler paginates and indexes instantly
- Every document is always in chronological order
- Every document is immediately accessible to read, print, annotate and send
- Practice Direction compliant for all types of work
- Customisable for local practice and usage
- Storage and archiving is a breeze

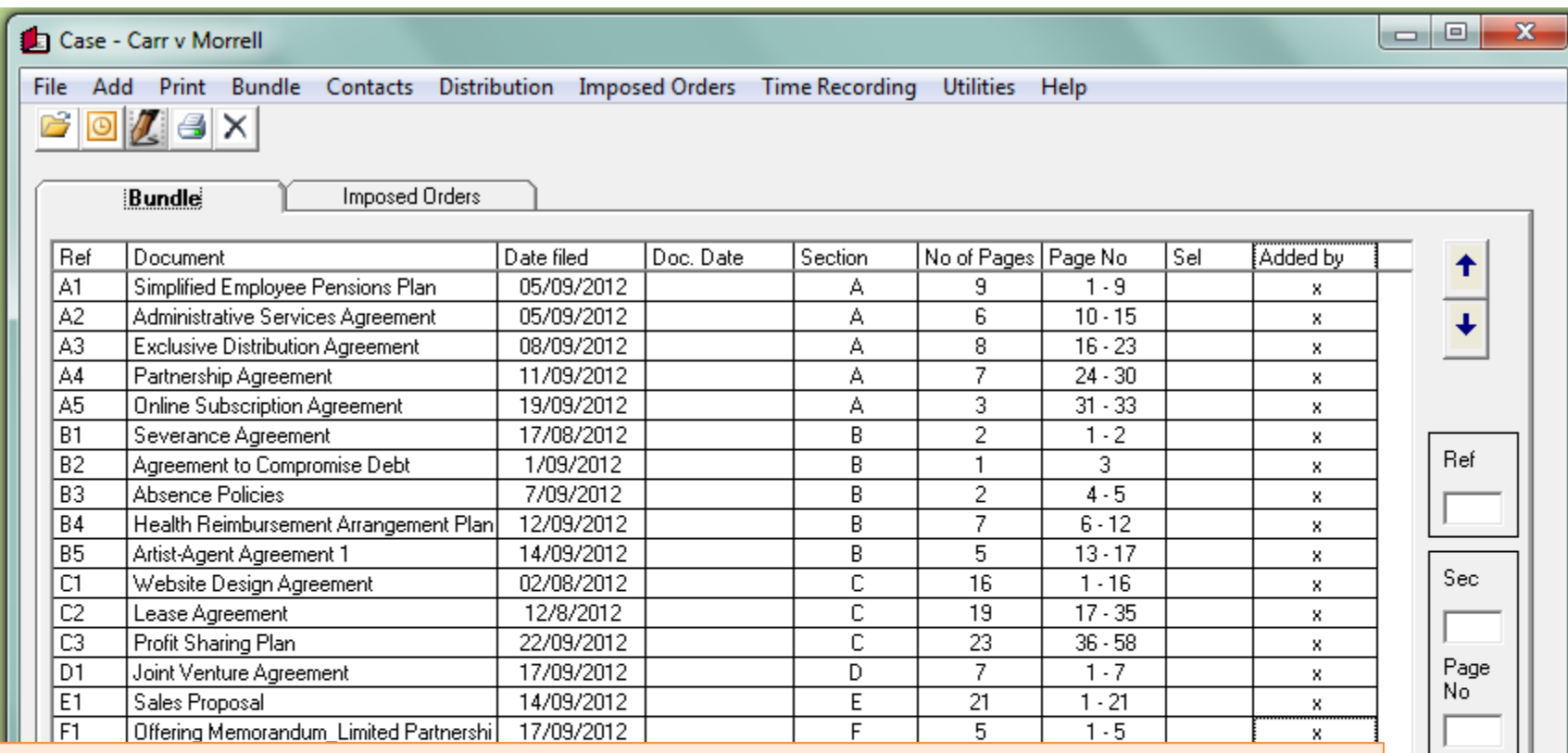

### **The Heart of the Bundler**

- Every document is added to this list Word Docs, Pdfs or emails and attachments.
	- It takes seconds to do.
	- Every document on your bundle is instantly retrievable with a click.
		- Every addition is automatically paginated and updated.
		- You can even insert between documents with a,b,c etc.
			- You can search by doc ref, or section and page no
	- Your bundle can start fresh pagination at the beginning of each section,
	- Or have one that paginates through the whole Bundle the choice is yours

Find

Find and Open

#### IN THE Leicester County Court IN THE MATTER OF THE CHILDREN ACT 1989

**Alison Carr** 

**INDEX 17 September 2012** 

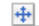

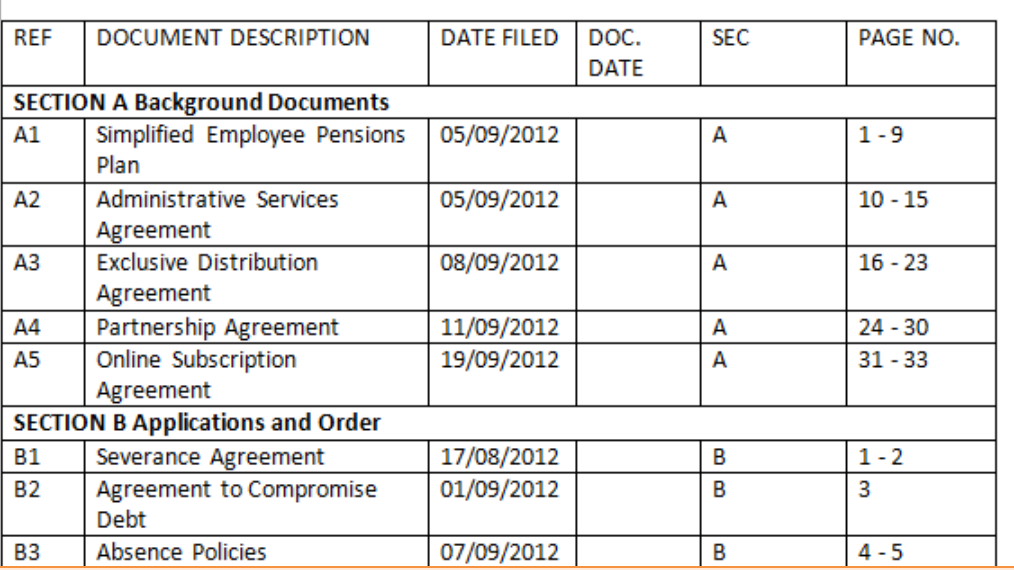

- When you choose "Print" the index is automatically updated.
- Every Index you generate always matches the paginated bundle.
- The header layout is user defined for individual work types, e.g family, civil or employment
	- Users choose both the column information and section headings and styles
	- Every court or tribunal, every type of work and every area of the country has slightly different requirements for pagination and indexes - the Bundler is flexible enough to meet all unique requirements

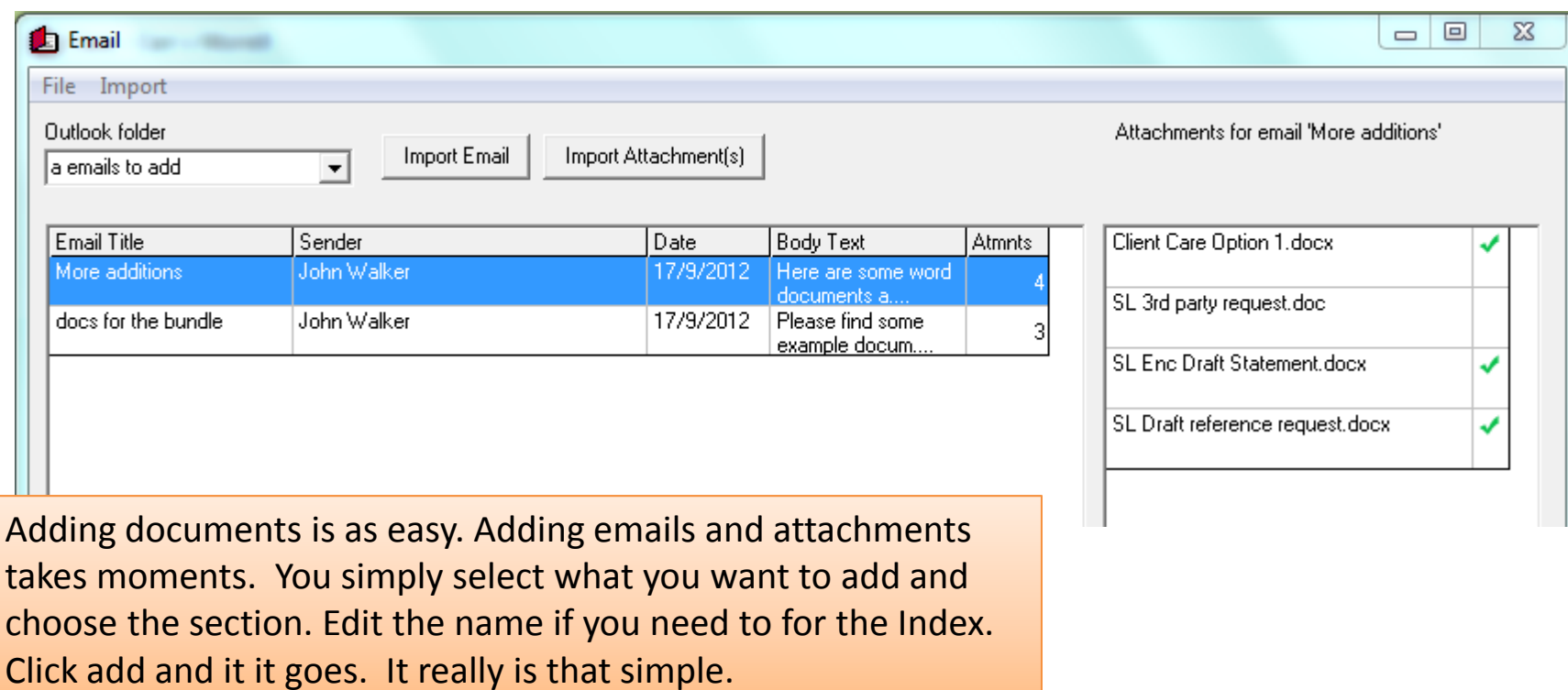

Distributing the Bundle is also fast and efficient. You can email the Index and contents to any third party. Keeping a record of who was sent what is automatic. Keeping clients, counsel and the other side up to date has never been easier.

- Every document is produced with clear, stand out pagination
- The Bundler slavishly ploughs through medical and criminal records
- It produces professional, clear pages time after time

Section B Page 1

#### **SEVERANCE AGREEMENT**

This Severance Agreement (the "Agreement") is made and effective [DATE],

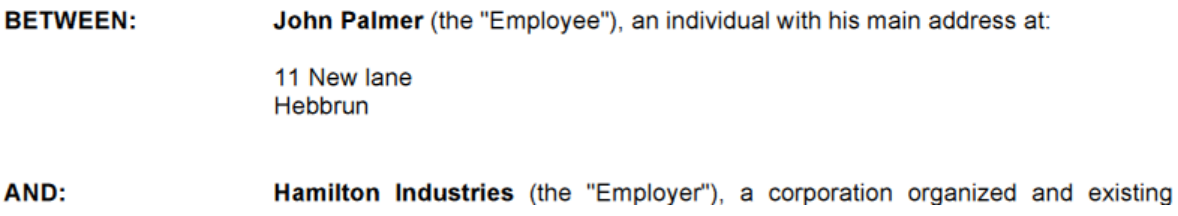

- You can print a document, section or whole bundle.
- So no more time wasted by standing at the copier, no jammed pages.
	- You only print the amount of paper you really need.
	- A single click at you desk sends the whole bundle to print.

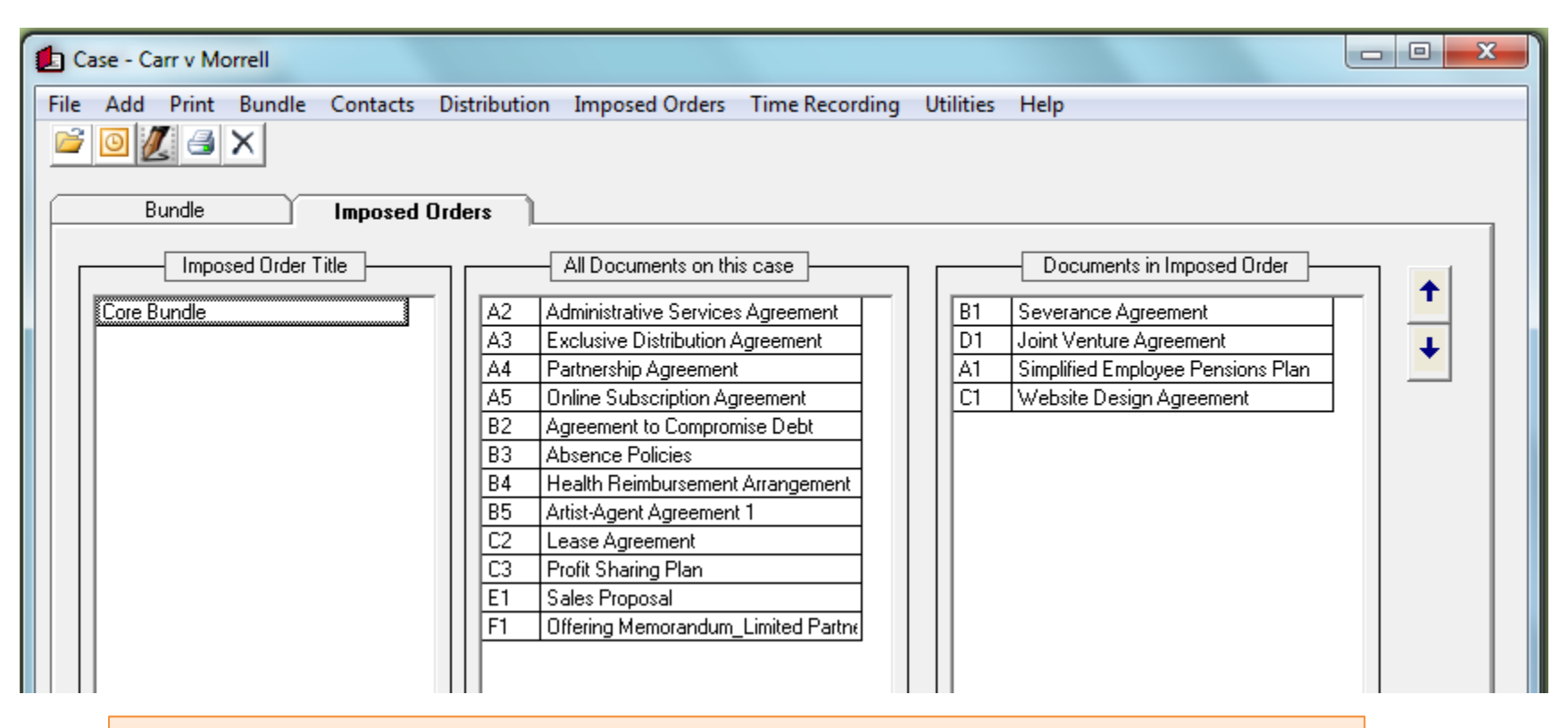

- A unique feature of the Bundler is the ability to create sub bundles, core reading lists without changing the pagination of the main bundle.
- Using drag and drop you can re order a bundle for a particular purpose.
- Using this facility makes preparing briefs or working on cross examination so much efficient.
- You can also annotate documents without any change to the master bundle
	- Searching for key words or phrases can help save valuable time

# In Summary

- The Bundler builds perfect bundles
- It saves time and frustration
- The Index always matches the bundle
- You can add emails, electronic documents, medical notes - anything that needs paginating
- Distribute by email to everybody
- Create sub bundles with no difficulty
- Prepare matters for hearing with ease

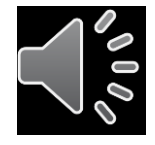